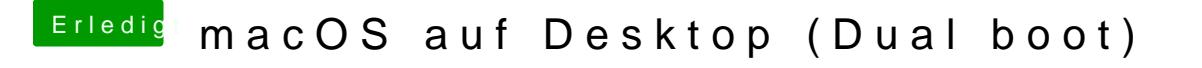

Beitrag von Jono vom 23. Juli 2019, 20:19

Du müsstest uns schon mal verraten, welche Hardware du im Detail verba in die Signatur eintragen.